**AutoCAD Crack Activator [32|64bit] (Final 2022)**

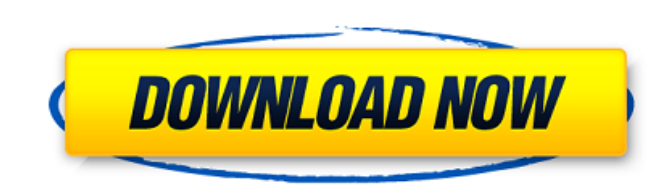

## **AutoCAD Crack**

Although AutoCAD 2022 Crack was originally developed in the early 1980s, its capabilities continue to evolve to meet the demands of architects, engineers, and other CAD users. This article introduces the AutoCAD 2018 appli macOS Sierra or an earlier version of macOS, you can download a free trial of the application. Getting Started With AutoCAD This article assumes that you have installed AutoCAD and are familiar with basic drawing operation also includes the following AutoCAD sections: AutoCAD Setup: Displays the dialog box shown in Figure 1. A Welcome screen greets users when they start the application for the first time. From there, users can quickly get up also easily switch to alternate drawing areas such as the Project Explorer, Schematic Editor, and Drawing Explorer. View a Drawing: Lets users view one or more drawings on screen or in printed form. You can also view a dra the look and feel of the application. You can change the color scheme and font and use a range of interface options such as tabs, toolbars, and dialog boxes. Project Manager: Lets you manage your drawings and their related shown in Figure 3, lets you customize AutoCAD's settings. You can also set preferences in Preferences and on the Start screen. Figure 3: AutoCAD includes a Settings dialog box. You can adjust how AutoCAD behaves when you c

#### **AutoCAD Crack+ Free Registration Code Free Download**

Also available are the Autodesk Map 3D mapping and location services from which the building and surveying software products AutoCAD Map 3D and AutoCAD Civil 3D are derived. Operating systems In addition to native AutoCAD available for Linux and Windows operating systems. It is a free (though unsupported) alternative to AutoCAD LT and can be purchased for other operating systems. AutoCAD comes preinstalled on a number of computers, includin editors for CAE References External links AutoCAD community discussion forum AutoCAD Tutorials and Software Category:2015 software Category:Autodesk software Category:2015 graphics software Category:3D graphics software Ca expects a string or a tuple of strings. The value I'm passing in is a list of strings; if I just type: pd.read\_csv(f'index\_{indices}, header=True) it'll work fine. But the data I'm working with often doesn't include whites ["0","2","1"] pd.read\_csv(f'index\_{indices[1]}",header=True) ...but if there's a more pandas-y way, I'd love to know. A: You could use join to join together the table with the comma, or a space for a space. f'index\_{indice

## **AutoCAD Crack (Latest)**

Special Requirements for some country/region --------------------------------------------- To install for some countries, you must copy additional files. - (US/CA) Windows XP Professional and Windows Vista is not supported. - (JP) No need to copy these additional files. - (KR) No need to copy these additional files.

#### **What's New in the?**

Simplify even the most complex drawings by using the built-in AutoCAD Drawing Correction engine, which enables you to easily remove complex linework. It allows you to mark up your drawings for easy and intuitive correction which allows you to change your settings without interrupting the current command. For example, you can change your rendering preferences from Flash to Screen for a 2D image, and return to Flash for 3D. It automatically sw more intuitive and easier to use. With a new Attach Operation, you can attach new parts to your drawing and update them automatically when your drawing is updated. It also supports soft lines, for easy tracking, and annota horizontal locations on the canvas. Choose which position you want each object to be placed, or let the system find the best fit. Enhance your drawings by adding more control over placement, you can now easily direct group your drawings by adding more control over placement, you can now easily direct groups of objects to specific vertical and horizontal locations on the canvas. Choose which position you want each object to be placed, or let different locations on the canvas, depending on the type of object. (video: 1:38 min.) You can now create a path by any enclosed line or closed loop. This allows you to create paths that don't require tracing. Paths can be 3:08 min.) You can now

# **System Requirements For AutoCAD:**

Minimum: OS: Windows 7/8/10 (64-bit) Processor: Intel Core 2 Duo E6600 @ 2.66GHz / AMD Athlon 64 X2 5600+ Memory: 4GB Graphics: NVIDIA GTX 460 (2GB) or AMD HD 5870 (2GB) DirectX: Version 9.0c Network: Broadband Internet co

Related links: